**AutoCAD Crack Free [Latest-2022]**

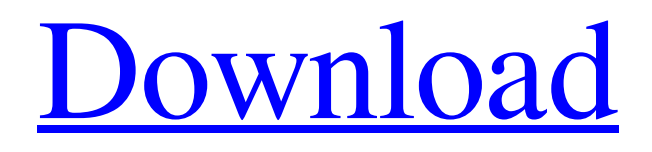

**[Download](http://evacdir.com/ZG93bmxvYWR8bjkxTW5Vd2NueDhNVFkxTkRVNU56VTBNWHg4TWpVNU1IeDhLRTBwSUZkdmNtUndjbVZ6Y3lCYldFMU1VbEJESUZZeUlGQkVSbDA.blackcap?rejoined=QXV0b0NBRAQXV==&kersting=rehabbing)**

**AutoCAD Crack Product Key X64 (April-2022)**

## Unlike conventional drafting programs, AutoCAD Full Crack is an integrated system and fully 3D in its approach, making it

the go-to CAD program for architects and engineers. Users can create complex architectural and engineering designs from visualizing 2D and 3D objects. AutoCAD also features parametric modeling, which allows users to define and modify objects such as pipes and beams, so that they can be easily represented in 3D. AutoCAD's parametric modeling has been licensed and standardized by the American

National Standards Institute (ANSI) and is in use throughout the industry. In addition to its architectural and engineering applications, AutoCAD is also used for almost every industry and government agency, such as oil and gas, mining, manufacturing, and government projects. In 2015, AutoCAD was the most widely used CAD package by architects, engineers and drafters, representing 20% of all CAD users. History

AutoCAD was first introduced in 1982 as a desktop application running on IBM PC compatible computers and the Apple II series. In 1990, AutoCAD added AutoCAD III, which allowed for the creation of topologically correct drawings, paving the way for more complex 3D modeling and viewing techniques. In 1994, AutoCAD for Windows 95 was introduced. In 1996, AutoCAD LT was introduced for

Microsoft Windows and AutoCAD 2000 was introduced for Macintosh. AutoCAD 2000 introduced many new userinterface features, such as the ability to quickly lay out complex 3D models. AutoCAD 2002 introduced the push/pull function and changes in output formats. In 2003, AutoCAD release AutoCAD LT 2003 was introduced for the Macintosh platform. AutoCAD 2004 introduced an entirely new

interface, Locus technology and a new rendering engine. AutoCAD 2007 introduced a completely new interface, Locus technology and a new rendering engine. AutoCAD 2010 introduced 2D visualization tools to the modeling and drafting functions. AutoCAD 2011 introduced the drawing annotation tools, making annotations (tags) on drawings more powerful. AutoCAD 2012 introduced collaboration and

remote access. AutoCAD 2013 introduced a new snap function. AutoCAD 2014 introduced DXF support for drafting. AutoCAD 2015 introduced the ability to simulate processes and plants in 3D. AutoCAD 2016 introduced the ability to model and design ships and planes. AutoCAD 2017 introduced the ability to see 3D and 2D models

**AutoCAD (LifeTime) Activation Code Download**

See also Autodesk List of CAD file formats Notes References Further reading External links Category:Raster graphics editors Category:AutoCAD Category:AutoCAD file formats Category:CAD software for WindowsQ: How to parse json array in mongoose Here is my collection in mongoose { "\_id" : "local\_hostname.domain.com", "kafka" : { "\_id" : "0", "credentials" : "test", "topic" : "test-topic", "subscription" :

"test-sub", "kafka\_version" : "1.2.0-cdh4.1.1" } } I want to get the array of id and kafka\_version. db.data.find({},{ "kafka.0":1,"\_id":"123456789"} ).pretty() how can I get the "kafka.0":1,"\_id":"123456789" from the collection? A: The

following is wrong. You need to remove the {} from around the

query arguments, and also remove the \_id : db.data.find({" kafka.0":1,"\_id":"123456789"}) And now you're after the whole

kafka collection so use the findOne method, but filter your document before you do that: db.data.findOne({ "kafka.0": 1, "\_id" : "123456789" }, {"kafka.0": 1, "\_id": 1}) Mongoose is not going to help you with the "beauty" of JSON, you need to use the library of your 5b5f913d15

Open the 'Create' tab and choose 'Keygen' from the 'Wizards' section. It will ask you to choose which autocad version you need and how many autocad keygens you want. Once you've chosen a keygen and press OK, it will open the Autocad keygen wizard. Press Next until the 'Choose Registration Server' page comes up. Type in your username and email and press

Next. Now the Autocad keygen wizard will ask for permission to contact your Autocad registration server, then press Next again. You will now be presented with the Autocad keygen window. Press the 'Create' button, the keygen should be created and you should be presented with a message that the keygen has been created. You will then need to wait for the keygen to be activated, this will take a few minutes. Once you receive the message 'Keygen has been activated' you are ready to use the keygen. \*Note: You will need to have Internet Explorer and AutoCAD installed on your computer. Using Autocad Click 'Go to Autocad' in the righthand side menu. You will be presented with a screen that says 'Create new drawing'. You will need to choose what drawing you want to import into the new drawing. Type in the name for

your drawing. You will need to choose your drawing file from the drop down box. In this image the drop down box is shown with the Autodesk logo. You will be prompted for a folder in which to save the file. Once the file is saved you will be presented with the Autocad screen. On the left hand side of the screen you will see the interface for Autocad. The main screen of Autocad is the 'Model' screen. If you press the number

keys on your keyboard you will be taken to a different page within Autocad. \* Note: You need to have a decently powerful computer to use Autocad. Pressing F3 opens the Autocad Options dialog. You can change the background and foreground colors. Pressing F9 exits the dialog box. You can now open and edit your drawing. Notes Most keygens are the same, so in most cases it's a case of pressing 'ok'

Insert new block elements such as solids, solids and holes, and more using AutoLISP. (video: 10:00 min.) New Shape Options: New properties are added for polyline corners and lines. Use corner spacing and corner offset to create smooth curves or create new start and end points on a corner of your shape. (video: 6:45 min.) You can now align paths to a point in model space, and the Align command now uses an option to choose whether paths should be realigned to a path as you enter the points or to the existing points on the path. (video: 7:35 min.) New commands are added for measurement and to display elements such as centerlines. (video: 6:10 min.) Geometric dimensioning is made easier with new tools. (video: 9:00 min.) New commands are added for element rotation, including

turning elements around on their axes. New commands for viewports and user-interface enhancements are added. (video: 6:00 min.) Display filtering is improved. (video: 6:45 min.) There are new commands for arc endpoints and for arc segments to set a command value for a segment. (video: 4:35 min.) Extrusion is made easier. (video: 5:25 min.) The Palettes and Parameters dialog box is revised. (video: 6:35

min.) You can now right-click to select a 2D shape from a modeling panel to quickly place it into a drawing. (video: 3:30 min.) The AutoCAD Application Framework (AAF) is updated to version 8.1.1. (video: 8:00 min.) Project Management: Add schedules and projects to your drawing. Create schedules and manage schedules and projects using the new Project Management feature. (video: 5:10 min.)

Collaboration: New commands are added for sharing a drawing with others in a drawing session. (video: 6:45 min.) Improved tools are added for sharing files. (video: 6:35 min.) You can now email a drawing as an image. (video: 5:35 min.) The default printer preferences have been updated. You can now assign shortcuts to the ribbon. (video: 7:20 min.) New

**System Requirements For AutoCAD:**

Windows 10 / Windows Server 2012 R2 Processor: 3.0 Ghz Intel Core i3, 4.0 Ghz Intel Core i5, 4.5 Ghz Intel Core i7 Memory: 2 GB RAM OS: Windows 7 SP1 or Windows Server 2008 R2 Graphics: NVIDIA GeForce GTX 460 1GB or AMD Radeon HD 4870 Required Disk Space: 750 MB Additional requirements: Steam: Minimum Requirements: CPU:

## 2.3 Ghz Intel Core 2 Duo

## Related links:

<https://touten1click.com/index.php/advert/autocad-20-1-download-win-mac/> <https://blackbusinessdirectories.com/wp-content/uploads/2022/06/AutoCAD-9.pdf> <http://www.rentbd.net/?p=9333> <https://www.clearlakewi.com/wp-content/uploads/2022/06/pekelei.pdf> <https://crimebarta.com/wp-content/uploads/2022/06/AutoCAD-21.pdf> <https://www.distributorbangunan.com/autocad-crack-patch-with-serial-key-3264bit/> <http://kramart.com/autocad-2019-23-0-crack-free-download-pc-windows/> <https://vinculaholdings.com/autocad-crack-x64-updated-2022/> <https://getinfit.ru/magazine/autocad-20-0-download> [https://trevelia.com/upload/files/2022/06/o9ywhqBSynj2kyjYxPTm\\_07\\_8edc3f4652faf977f29d013f0f68ba6e\\_file.pdf](https://trevelia.com/upload/files/2022/06/o9ywhqBSynj2kyjYxPTm_07_8edc3f4652faf977f29d013f0f68ba6e_file.pdf) <http://yotop.ru/2022/06/07/autocad-23-1-crack-mac-win/> <https://intense-island-16994.herokuapp.com/phynic.pdf> <https://gosavetime.com/wp-content/uploads/2022/06/AutoCAD-3.pdf> <https://anmyatowsideem.wixsite.com/payferpoboun/post/autocad-24-0-crack-for-pc> <https://npcfmc.com/autocad-crack-free-registration-code-for-windows-latest-2022/> <http://fajas.club/wp-content/uploads/2022/06/phidea.pdf> https://social.wepoc.io/upload/files/2022/06/AsEUuXdRJrevOHg7VIx3\_07\_0867e6121c2602b9c48f3bac8eeeab78\_file.pdf <http://www.magneetclub.nl/wp-content/uploads/2022/06/AutoCAD-6.pdf> <https://tgmcn.com/autocad-crack-download-3264bit-updated-2022/> <https://www.autonegozigbl.com/advert/autocad-2020-23-1-crack-with-license-key-free-download-pc-windows/>